Deutsch: Aktiv und Passiv - Arbeitsblatt, Merkmale **[https://levrai.de](https://levrai.de/)**

**Name: ………................. Klasse: …………… Datum: ……………...........**

**Das Passiv im Perfekt (vollendete Gegenwart)**

Beispiel: ich habe gesehen (Aktiv) - ich **bin gesehen worden** (Passiv)

## **Das Verb 'sehen'**

**1. Setze das Passiv von 'sehen' im Perfekt in allen Personen ein.**

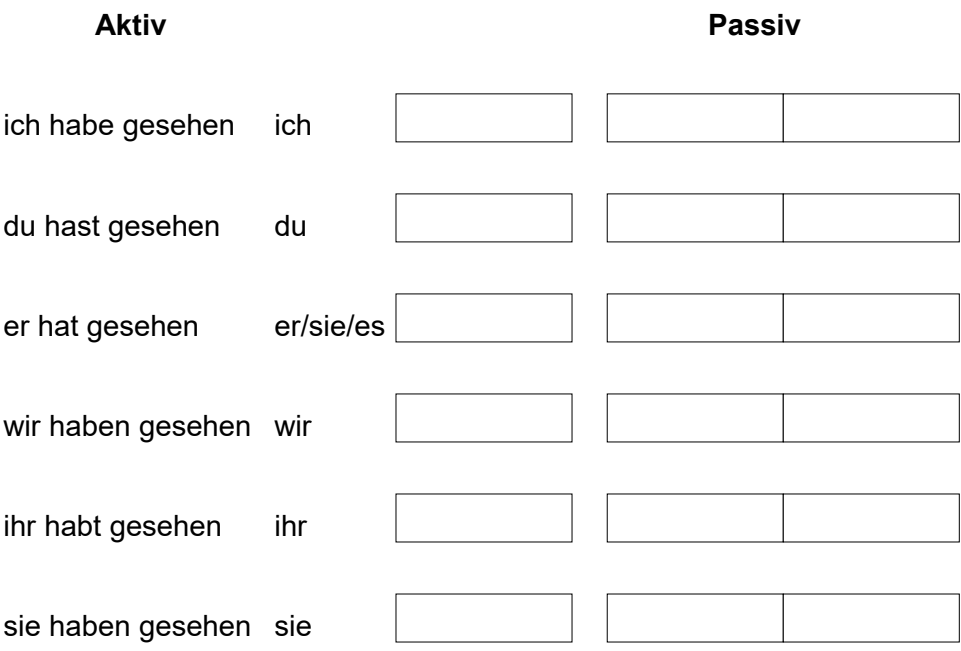

## **Das Verb 'lieben'**

**2. Setze das Passiv von 'lieben' im Perfekt in allen Personen ein.**

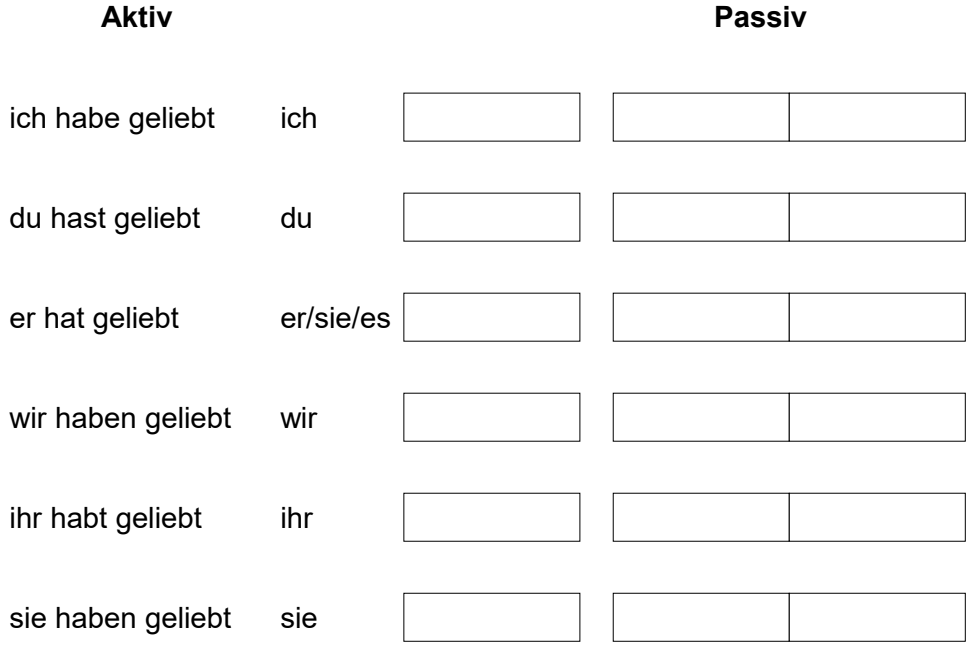

[https://online-lernen.levrai.de](https://online-lernen.levrai.de/deutsch-uebungen/grammatik_5_7/20_aktiv_passiv/01_aktiv_regeln_uebungen.htm) 

Mit der Quellenangabe sind die Kopiergebühren für den Gebrauch in Schulen abgegolten.